#### <span id="page-0-0"></span>Implementação do tableau completo

Marina Andretta

ICMC-USP

14 de novembro de 2018

#### Baseado no livro Introduction to Linear Optimization, de D. Bertsimas e J. N. Tsitsiklis.

Vamos ver agora a implementação do Método Simplex chamada de tableau completo.

Aqui, em vez de manter e atualizar a matriz  $B^{-1}$ , mantemos e atualizamos a matriz

$$
B^{-1} \left( \begin{array}{ccc} b & | & A \end{array} \right)
$$

com colunas  $B^{-1}b$  e  $B^{-1}A_1$ , ...,  $B^{-1}A_n$ .

Esta matriz é chamada de simplex tableau.

Note que a coluna  $B^{-1}b$ , chamada de coluna 0, contém o valor das variáveis básicas. A coluna  $B^{-1}A_i$  é chamada de *i-*ésima coluna do tableau.

A coluna  $\mu=B^{-1}A_j$ , que corresponde à variável que entra na base, é chamada de coluna pivô.

Se a  $\ell$ -ésima variável básica sai da base, a  $\ell$ -ésima linha do tableau é chamada de linha pivô.

O elemento da coluna e linha pivô é chamado de elemento pivô. Note que o elemento pivô é  $u_\ell$  e é sempre positivo (a menos que  $u \leq 0$ , caso em que o critério de otimalidade é satisfeito e o algoritmo pára.)

 $QQ$ 

Uma interpretação para os elementos do tableau é a seguinte. As restrições de igualdade são dadas inicialmente na forma  $b = Ax$ .

Dada a base atual  $B$ , estas restrições de igualdade podem ser expressas, de maneira equivalente, como

$$
B^{-1}b=B^{-1}Ax,
$$

que é exatamente a informação armazenada no tableau.

Em outras palavras, as linhas do tableau fornecem os coeficientes das restrições de igualdade  $B^{-1}b=B^{-1}Ax$ .

Ao final de cada iteração, precisamos atualizar o tableau  $B^{-1}(b\mid A)$  e calcular  $\bar{B}^{-1}(b \mid A)$ .

Isso pode ser feito multiplicando o tableau pela esquerda pela matriz Q tal que  $QB^{-1}=\bar{B}^{-1}$ .

Como visto anteriormente, isso é o mesmo que realizar operações elementares em linhas de forma a transformar  $B^{-1}$  em  $\bar{B}^{-1}.$ 

Para isto, somamos a cada linha um múltiplo da linha pivô de forma a transformar todas as entradas na coluna pivô em 0, com exceção do elemento pivô, que é transformado em 1.

Para determinar a coluna  $A_{B(\ell)}$  que sai da base e o tamanho de passo  $\theta^*,$ fazemos o seguinte:  $x_{B(i)}/u_i$  é a razão entre a *i*-ésima entrada da coluna 0 do tableau e a *i*-ésima componente na coluna pivô.

Consideramos somente índices i para os quais  $u_i$  é positivo.

A menor destas razões é  $\theta^*$  e determina  $\ell$ .

つくい

 $É$  comum acrescentar ao tableau uma linha no topo, chamada de linha  $0$ .

O elemento no canto superior esquerdo é o valor  $-c_B^{\mathcal{T}} x_B$ , que é o negativo do custo atual.

O restante da linha 0 é o vetor de custos reduzidos, ou seja,  $\bar{c}^T = c^T - c_B^T B^{-1} A.$ 

#### Implementação do tableau completo

Então, a estrutura do tableau é dada por

$$
\begin{array}{|c|c|c|c|}\hline -c_B^TB^{-1}b & c^T-c_B^TB^{-1}A \\ \hline & B^{-1}b & B^{-1}A \\ \hline \end{array}
$$

ou, em mais detalhes,

$$
\begin{array}{|c|c|c|c|c|}\n\hline \begin{array}{c|c|c|c}\n-c_{B}^{T} \times_{B} & \bar{c}_{1} & \dots & \bar{c}_{n} \\
\hline\n\chi_{B(1)} & | & | \\
\hline\n\vdots & B^{-1}A_{1} & \dots & B^{-1}A_{n} \\
\hline\n\chi_{B(m)} & | & | \\
\hline\n\end{array}\n\end{array}
$$

 $\leftarrow$ 

 $QQ$ 

A regra para atualizar a linha 0 é idêntica à usada para atualizar as demais linhas do tableau: somar um múltiplo da linha pivô à linha 0 de forma a transformar em 0 o custo reduzido da variável que entra na base.

Vejamos porque esta atualização funciona.

つくい

No início de uma iteração, a linha 0 tem a forma

$$
(0 | cT) - gT(b | A),
$$

com  $g^T = c_B^T B^{-1}$ .

Portanto, a linha 0 é igual a (0 |  $c^{\mathcal{T}}$ ) mais uma combinação linear das linhas de  $(b | A)$ .

Seja *j* a coluna pivô e  $\ell$  a linha pivô. Note que a linha pivô tem a forma  $h^{\mathcal{T}}(b\mid A)$ , com  $h^{\mathcal{T}}$  a  $\ell$ -ésima linha de  $B^{-1}.$ 

Portanto, depois que um múltiplo da linha pivô é somado à linha 0, esta linha é novamente igual a  $(0~|~c^{\mathcal{T}})$  mais uma outra combinação linear das linhas de  $(b | A)$ , e tem a forma

$$
(0 | cT) - pT(b | A),
$$

para um vetor p.

Lembre-se que a regra de atualização proposta é tal que o elemento da coluna pivô na linha 0 se torna 0, ou seja,

$$
c_{\bar{\mathcal{B}}(\ell)} - \rho^{\mathcal{T}} A_{\bar{\mathcal{B}}(\ell)} = c_j - \rho^{\mathcal{T}} A_j = 0.
$$

つくい

Considere agora a coluna  $\bar{B}(i)$ , para  $i \neq \ell$  (ou seja, uma coluna correspondente a uma variável básica que permanece na base).

O 0-ésimo elemento desta coluna é 0 antes da mudança de base, já que este é o custo reduzido de uma variável básica.

Como  $B^{-1}A_{B(i)}$  é a *i-*ésima coluna da identidade e  $i\neq \ell$ , o elemento na linha pivô para esta coluna também é 0.

Portanto, somar um múltiplo da linha pivô à linha 0 não afeta esta coluna da linha 0.

Concluímos, então, que o vetor  $p$  satisfaz  $c_{\bar{B}(i)} - \rho^{\mathcal{T}} A_{\bar{B}(i)} = 0$  para toda coluna  $A_{\bar{B}(i)}$  na nova base.

lsso implica que 
$$
c_{\bar{B}} - p^{\bar{T}} \bar{B} = 0
$$
 e  $p^{\bar{T}} = c_{\bar{B}}^{\bar{T}} \bar{B}^{-1}$ .

Portanto, usando a regra de atualização proposta, a linha 0 do tableau atualizado é

$$
(0 \mid c^T) - c_{\bar{B}}^T \bar{B}^{-1}(b \mid A).
$$

Descrevemos aqui uma iteração da implementação do tableau completo.

- P1. Em uma iteração típica, começamos com o tableau associado à uma base  $B$  e a solução básica viável correspondente x.
- P2. Examine os custos reduzidos na linha 0 do tableau.

Se todos os custos reduzidos forem não-negativos, a solução básica viável correspondente é ótima e o algoritmo pára.

Caso contrário, escolha um j para o qual  $\bar{c}_i < 0$ .

#### Uma iteração do tableau completo

P3. Considere o vetor  $u=B^{-1}A_j$ , que é a j-ésima coluna do tableau (coluna pivô).

Se nenhuma componente de  $u$  for positiva, temos  $\theta^*=\infty$ , custo ótimo é  $-\infty$  e o algoritmo pára.

P4. Para cada componente  $u_i$  positiva, calcule as razões  $x_{B(i)}/u_i$ .

Seja  $\ell$  o índice de uma linha que corresponde à menor razão. A coluna  $A_{B(\ell)}$  sai da base e a coluna  $A_j$  entra na base.

P5. Some a cada linha do tableau um múltiplo da  $\ell$ -ésima linha (linha pivô) de forma a transformar  $u_\ell$  (elemento pivô) em 1 e todos os demais elementos da coluna pivô em 0.

Considere o problema

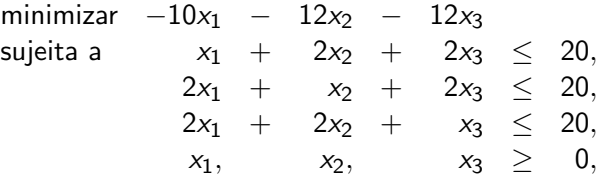

×  $\mathcal{A}$  . э ×

4 0 8

×

Þ

## Exemplo 1

A região viável tem 5 vértices,  $A$ ,  $B$ ,  $C$ ,  $D$  e  $E$  são mostrados na figura abaixo:

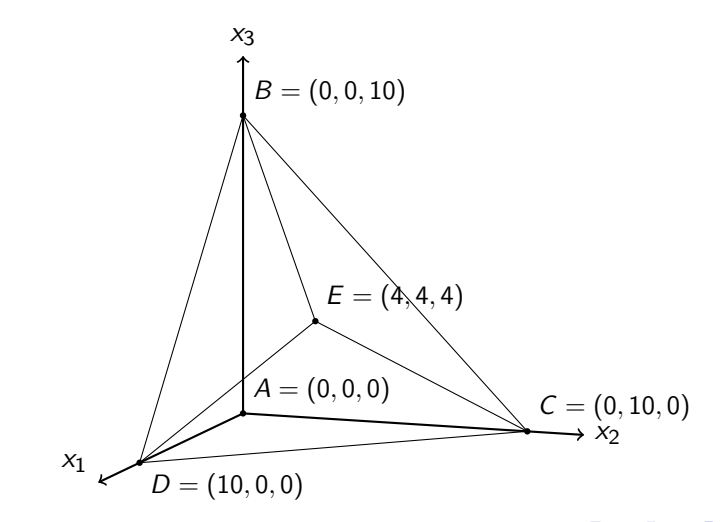

Acrescentando as variáveis de folga  $x_4$ ,  $x_5$  e  $x_6$ , temos o seguinte problema na forma padrão:

minimizar 
$$
-10x_1 - 12x_2 - 12x_3
$$

\nsujeita a

\n
$$
\begin{aligned}\n x_1 + 2x_2 + 2x_3 + x_4 &= 20, \\
 2x_1 + x_2 + 2x_3 + x_5 &= 20, \\
 2x_1 + 2x_2 + x_3 + x_6 &= 20, \\
 x_1, x_2, x_3, x_4, x_5, x_6 &\geq 0.\n \end{aligned}
$$

4 0 8

O vetor  $x = (0, 0, 0, 20, 20, 20)$  é uma solução básica viável (ponto A da figura) e pode ser usado como ponto inicial para nosso algoritmo.

Vamos definir, então,  $B(1) = 4$ ,  $B(2) = 5$  e  $B(3) = 6$ . A matriz base correspondente é a matriz identidade.

Para calcular a linha 0 do tableau inicial, temos  $c_B = 0$  e, portanto,  $c_B^T x_B = 0$  e  $\bar{c} = c$ .

Portanto, o tableau inicial é

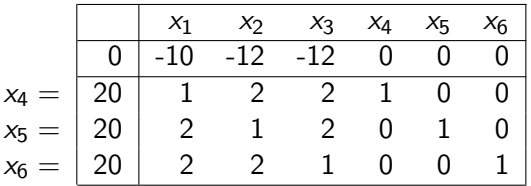

Colocamos rótulos nas colunas para indicar que coluna está associada a qual variável. Fazemos o mesmo com as linhas, para indicar quais variáveis são básicas e qual a ordem usada.

## Exemplo 1

O custo reduzido da variável  $x_1$  é negativo e por isso esta variável será escolhida para entrar na base  $(j = 1)$ .

A coluna pivô (associada à variável  $x_1$ ) é  $u = (1, 2, 2)$ .

Calculamos então as razões  $x_{\mathcal{B}(i)}/u_i$ , para  $i=1,2,3$ . Para o nosso caso, temos

$$
\frac{x_{B(1)}}{u_1} = \frac{x_4}{u_1} = \frac{20}{1} = 20, \qquad \frac{x_{B(2)}}{u_2} = \frac{x_5}{u_2} = \frac{20}{2} = 10
$$

$$
\frac{x_{B(3)}}{u_3} = \frac{x_6}{u_3} = \frac{20}{2} = 10.
$$

A menor razão (10) é dada pelos índices  $i = 2$  e  $i = 3$ . Escolhemos  $\ell = 2$ .

Isso determina o elemento pivô (linha  $\ell = 2$  e coluna  $j = 1$ ), sublinhado no tableau abaixo.

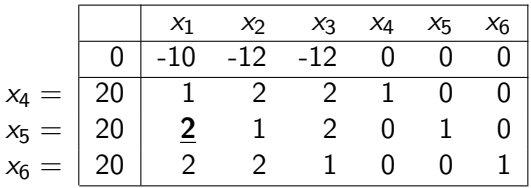

Como  $\ell = 2$ , a segunda variável básica  $(B(2) = 5)$  deixa a base. A nova base é dada por  $\bar{B}(1) = 4$ ,  $\bar{B}(2) = j = 1$  e  $\bar{B}(3) = 6$ .

## Exemplo 1

Para atualizar o tableau, precisamos somar um múltiplo da linha pivô  $(\ell = 2)$  em todas as outras linhas, de forma a obter custo reduzido 0 para a variável  $x_i = x_1$  e a coluna  $j = 1$  se tornar a  $\ell$ -ésima coluna da identidade.

Para isso,

- multiplicamos a linha pivô por 5 e a somamos à linha 0, fazendo com que o custo reduzido de  $x_1$  seja 0;
- $\bullet$  multiplicamos a linha pivô por  $1/2$  e a somamos na primeira linha, fazendo com que o primeiro elemento da primeira coluna se torne 0;
- o subtraímos da linha pivô da terceira linha, fazendo com que o terceiro elemento da primeira coluna se torne 0;
- dividimos os elementos da linha pivô por 2, para que o segundo elemento da primeira coluna se torne 1.

Assim, o tableau atualizado fica

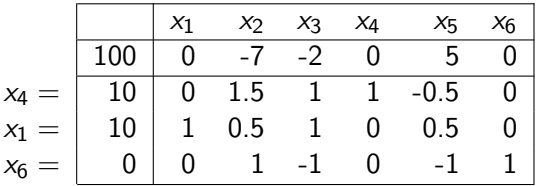

A solução básica viável correspondente é  $x = (10, 0, 0, 10, 0, 0)$  (ponto D da figura), com custo -100. Note que, como  $x<sub>6</sub>$  é uma variável básica nula,  $x$  é degenerada.

Como mencionado anteriormente, o tableau indica que as restrições de igualdade podem ser escritas da maneira equivalente

$$
\begin{cases}\n10 = & 1.5x_2 + x_3 + x_4 - 0.5x_5 \\
10 = x_1 + 0.5x_2 + x_3 + 0.5x_5 \\
0 = & x_2 - x_3 - x_5 + x_6\n\end{cases}
$$

 $-10.16$ 

Voltando ao tableau:

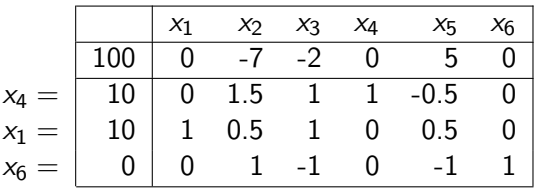

Temos que as variáveis  $x_2$  e  $x_3$  possuem custo reduzido negativo. Vamos escolher a variável  $x_3$  ( $j = 3$ ) para entrar na base.

A coluna pivô é a terceira:  $u = (1, 1, -1)$ . Como  $u_3 < 0$ , calculamos apenas  $x_{B(1)}/u_1$  e  $x_{B(2)}/u_2$ .

Neste caso, temos

$$
\frac{x_{B(1)}}{u_1} = \frac{x_4}{u_1} = \frac{10}{1} = 10, \qquad \frac{x_{B(2)}}{u_2} = \frac{x_1}{u_2} = \frac{10}{1} = 10.
$$

Novamente temos um empate e escolhemos  $\ell = 1$ , fazendo com que a variável básica  $x_{B(\ell)} = x_{B(1)} = x_4$  saia da base.

∢∄ ⊳ ∢∄ ⊳ ∄ ∽QQ∩≻

O elemento pivô (linha  $\ell = 1$  e coluna  $j = 3$ ) está sublinhado no tableau:

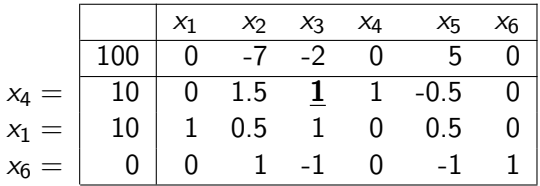

Usamos agora a linha pivô (primeira linha) para atualizar o tableau.

4 0 8

 $QQ$ 

Depois da atualização, temos

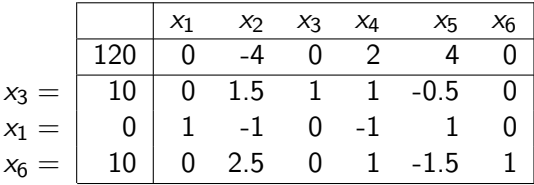

A solução básica associada é  $x = (0, 0, 10, 0, 0, 10)$  (ponto B da figura), com custo -120.

Agora, a única variável com custo reduzido negativo é  $x_2$ , então ela é escolhida para entrar na base  $(j = 2)$ .

A segunda coluna é dada por  $u = (1.5, -1, 2.5)$ . Calculando as razões  $\alpha_{B(i)}/u_i$ , para  $i=1,3$  (já que  $u_2 < 0$ ), temos que a menor é dada por  $B(\ell) = B(3) = 6.$ 

Assim, a variável  $x_6$  sai da base e o elemento pivô (linha  $\ell = 3$  e coluna  $j = 2$ ) é sublinhado no tableau:

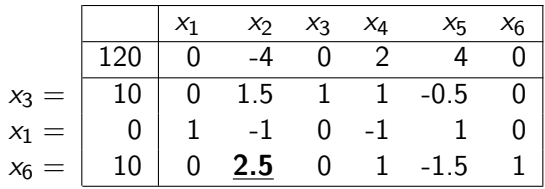

Usando a terceira linha para atualizar o tableau, obtemos

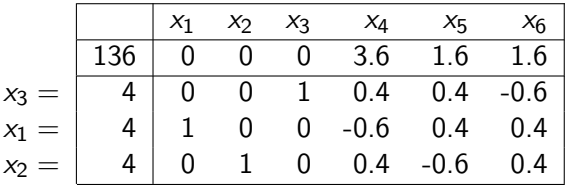

A solução básica viável associada é  $x^* = (4, 4, 4, 0, 0, 0)$  (ponto  $\bar{E}$  da figura), com custo -136.

Note que todos os custos reduzidos são não-negativos. Portanto,  $x^*$  é a solução ótima.

Neste exemplo, o método simplex fez três mudanças de base para chegar na solução e percorreu os pontos  $A - D - B - E$  da figura.

Com diferentes regras de pivotamento, um caminho diferente poderia ser percorrido.

Uma pergunta é: o Método Simplex poderia percorrer o caminho  $A - D - E$ , que envolve somente duas arestas, em apenas 2 iterações?

A resposta é não! A primeira e a última bases diferem em 3 colunas, então são necessárias pelo menos 3 iterações do Método Simplex para passar de uma a outra.

O exemplo a seguir mostra que o Método Simplex pode, de fato, ciclar.

Considere o problema dado pelo tableau

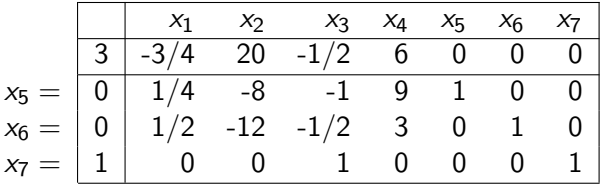

 $-10.16$ 

Vamos usar a seguinte regra de pivotamento:

- (a) Selecionamos a variável não-básica com custo reduzido mais negativo para entrar na base.
- $(b)$  De todas as variáveis básicas que podem sair da base, selecionamos a que tem menor índice.

## Exemplo 2

O pivô está sublinhado e as atualizações do tableau são apresentadas a seguir:

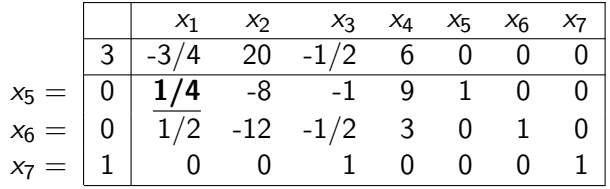

$$
x_1 = \begin{array}{|rrrrrrrr} & x_1 & x_2 & x_3 & x_4 & x_5 & x_6 & x_7 \\ \hline 3 & 0 & -4 & -7/2 & 33 & 3 & 0 & 0 \\ \hline 0 & 1 & -32 & -4 & 36 & 4 & 0 & 0 \\ x_6 = & 0 & 0 & 4 & 3/2 & -15 & -2 & 1 & 0 \\ x_7 = & 1 & 0 & 0 & 1 & 0 & 0 & 0 & 1 \end{array}
$$

4日)

 $299$ 

э

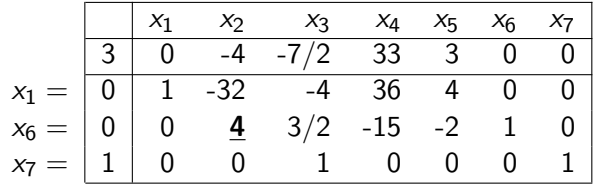

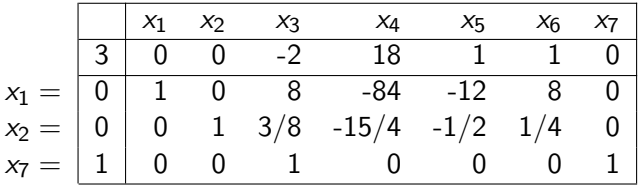

Marina Andretta (ICMC-USP) sme0211 - Otimização linear 14 de novembro de 2018 36 / 51

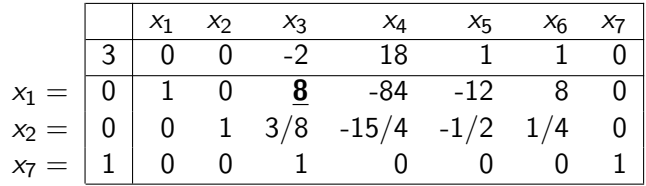

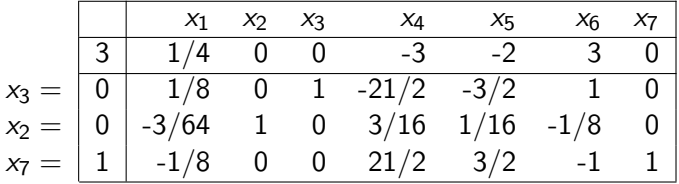

Marina Andretta (ICMC-USP) sme0211 - Otimização linear 14 de novembro de 2018 37 / 51

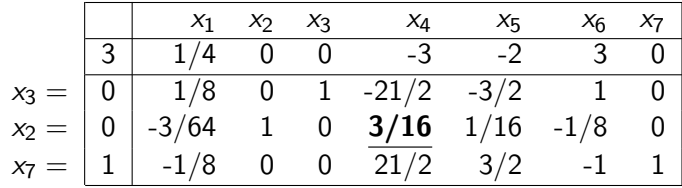

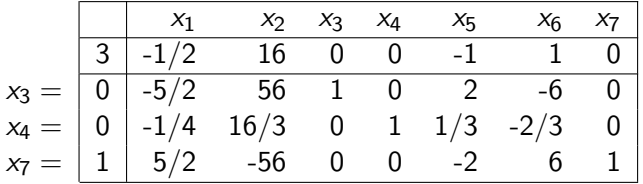

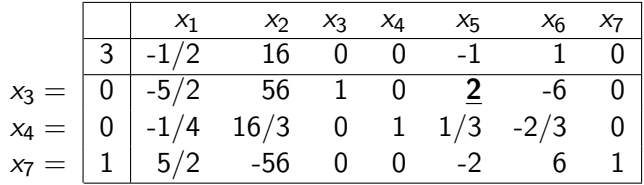

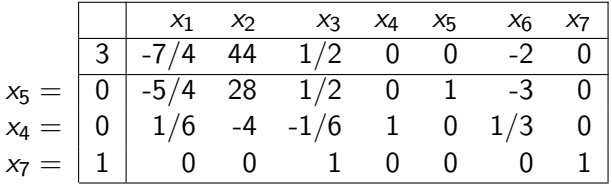

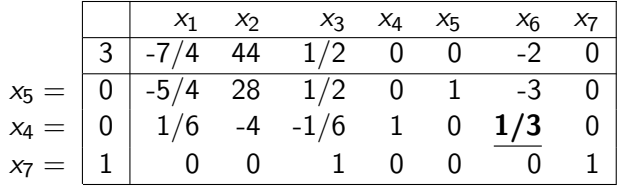

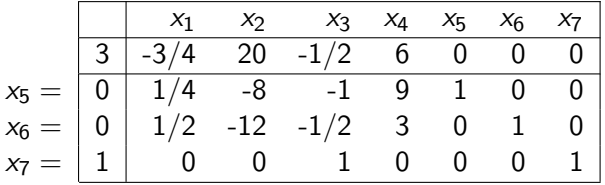

Fazendo as atualizações, chegamos exatamente ao mesmo tableau inicial.

Note que em todas as mudanças de base, tivemos  $\theta^*=0$ .

Em particular, em todos tableaus intermediários tivemos a mesma solução básica viável  $x = (0, 0, 0, 0, 0, 0, 1)$  e, consequentemente, mesmo custo  $(c^{T}x = -3).$ 

## Comparação entre Métodos Simplex revisado e tableau completo

Suponha que fossemos resolver o problema aumentado

minimizar 
$$
c^T x + 0^T y
$$
  
sujeita a  $Ax + ly = b$ ,  
 $x, y \ge 0$ .

Para isso, poderíamos usar uma versão do Método Simplex que nunca permita que uma componente de  $y$  se torne básica. Então, o Método Simplex faz as mudanças de base como se o vetor  *não existisse.* 

# Comparação entre Métodos Simplex revisado e tableau completo

Note também que o vetor de custos reduzidos para este problema aumentado é

$$
(c^{\mathsf{T}} \mid 0^{\mathsf{T}}) - c_B^{\mathsf{T}} B^{-1}(A \mid I) = (\bar{c}^{\mathsf{T}} \mid -c_B^{\mathsf{T}} B^{-1}).
$$

Então, o simplex tableau para o problema aumentado

$$
\begin{array}{|c|c|c|c|}\hline -c_B^TB^{-1}b&\bar{c}^T&-c_B^TB^{-1}\\ \hline B^{-1}b&B^{-1}A&B^{-1}\end{array}
$$

Em particular, seguindo o m´etodo do tableau completo, a inversa da matriz base  $B^{-1}$  é calculada em cada iteração.

Então, podemos pensar no Método Simplex revisado como sendo o mesmo que o tableau completo aplicado ao problema aumentado, com exceção de que a parte do tableau que armazena  $B^{-1}A$  nunca é calculada explicitamente.

Em vez disso, apenas quando uma variável  $x_i$  é escolhida para entrar na base, a coluna pivô  $B^{-1}A_j$  é computada.

Portanto, o Método Simplex revisado é apenas uma variante do tableau completo, mas com armazenamento mais eficiente.

Se o Método Simplex revisado também calcular as entradas da linha 0 que ficam acima de  $B^{-1}$  (usando operações elementares de linhas), os multiplicadores simplex  $\rho^\mathcal{T} = \mathcal{c}_B^\mathcal{T} \mathcal{B}^{-1}$  são disponibilizados, eliminando a necessidade de resolver o sistema linear  $\rho^\mathcal{T} B = c_B^\mathcal{T}$  a cada iteração.

Vejamos agora o número de operações que cada uma das implementações faz por iteração e suas necessidades de armazenamento computacional.

O tableau completo precisa de um número constante (e pequeno) de operações aritméticas para atualizar cada entrada do tableau.

Então, o número de operações computacionais por iteração é proporcional ao tamanho do tableau, que é  $O(mn)$ .

つくい

# Comparação entre Métodos Simplex revisado e tableau completo

O Método Simplex revisado usa operações parecidas para atualizar  $B^{-1}$  e  $\,c_B^{\mathcal T} B^{-1}_\,$  e, como somente  $\,{\it O}(m^2)\,$ entradas são atualizadas, são necessárias  $O(m^2)$  operações por iteração.

Além disso, o custo reduzido de cada variável  $x_i$  pode ser calculado usando o produto interno  $\rho^\mathcal{T} A_j$ , que requer  $O(m)$  operações.

No pior caso, é necessário calcular o custo reduzido de todas as variáveis, o que dá um custo total de  $O(mn)$  operações por iteração.

Como  $m \leq n$ , o custo computacional no pior caso, por iteração, é  $O(mn + m^2) = O(mn)$  para ambas as implementações.

No entanto, se considerarmos a regra de pivotamento que avalia um custo reduzido por vez, até que um custo reduzido negativo seja encontrado, uma iteração típica do Método Simplex revisado pode usar muito menos operações.

No melhor caso, se o primeiro custo reduzido é negativo e a primeira variável é escolhida para entrar na base, somente  $O(m^2)$  são realizadas.

A conclusão é que o Método Simplex revisado não pode ser mais lento que o tableau completo. E pode ser muito mais rápido.

Outra vantagem importando do Método Simplex revisado em relação ao tableau completo é o gasto de memória.

O Método Simplex revisado precisa de  $O(m^2)$  posições de memória, enquanto o tableau completo precisa de  $O(mn)$ . Quando n é muito mais  $\alpha$  que m, esta diferença é muito grande.

つくい

Pode-se argumentar que o gasto de memória do Método Simplex revisado também é  $O(mn)$ , já que é necessário armazenar a matriz A. No entanto, em boa parte dos problemas de grande porte, a matriz  $\overline{A}$  é esparsa e pode ser armazenada de maneira mais compacta.

Note que o fato de A ser esparsa não necessariamente ajuda no armazenamento necessário para o tableau completo, já que mesmo com  $\overline{A}$ esparsa,  $B^{-1}A$ , em geral, não é.

つくへ

## <span id="page-50-0"></span>Comparação entre Métodos Simplex revisado e tableau completo

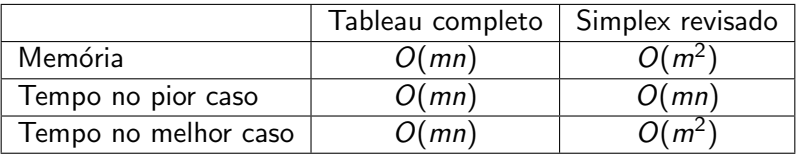

 $\leftarrow$ 

 $QQ$